# Cygwin

Cygwin, X-window

## 1 Cygwin

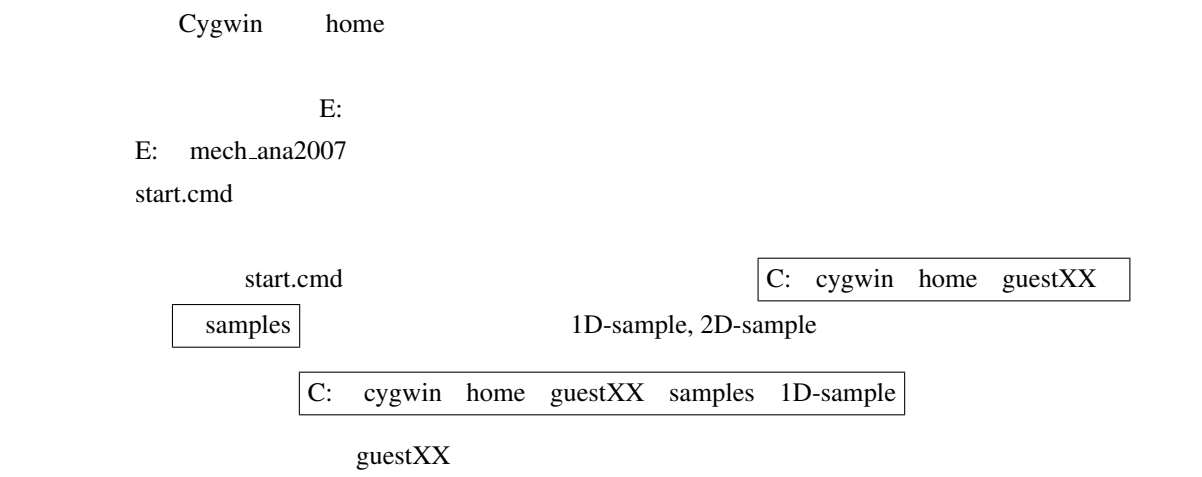

## 2 Cygwin X-window

Windows Cygwin **Cygwin** Cygwin **Cygwin** Cygwin Bash Shell Cygwin ls cd Unix

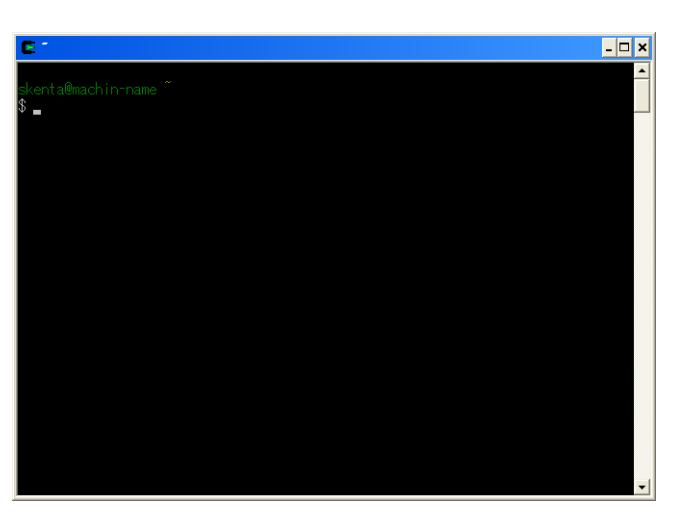

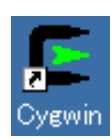

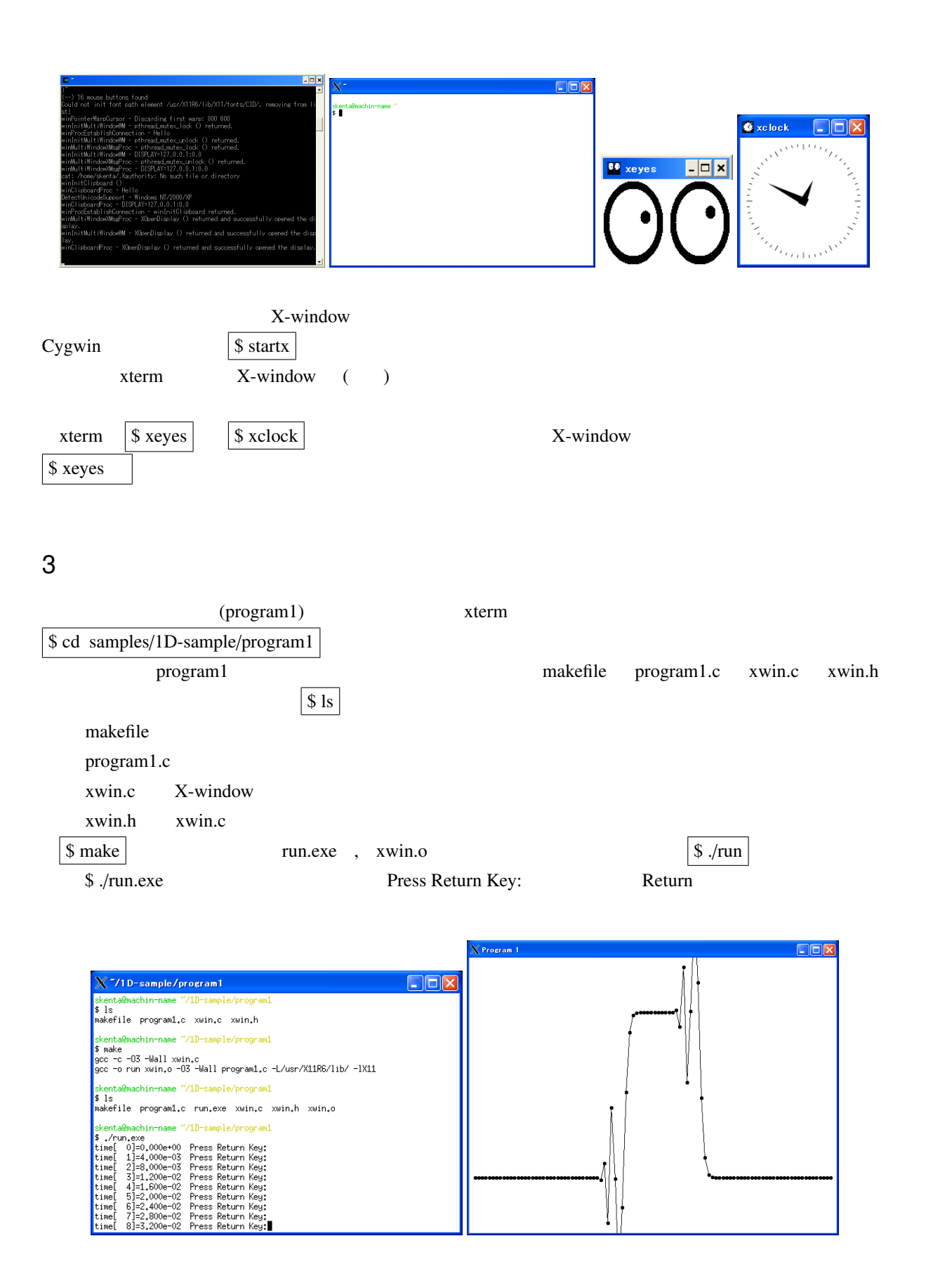

## Appendix

### Unix

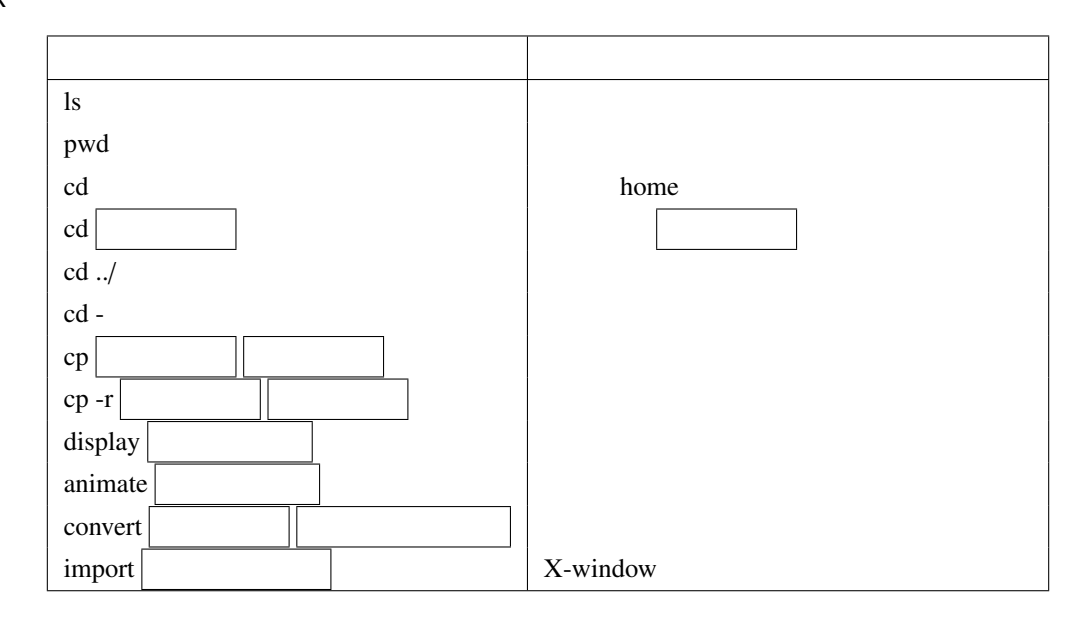

vi emacs 2000 and 2000 and 2000 and 2000 and 2000 and 2000 and 2000 and 2000 and 2000 and 2000 and 2000 and 200

vi emacs \$ emacs program1.c emacs program1.c File  $Save(current buffer)$  Control -x  $\overline{Control}$  -x

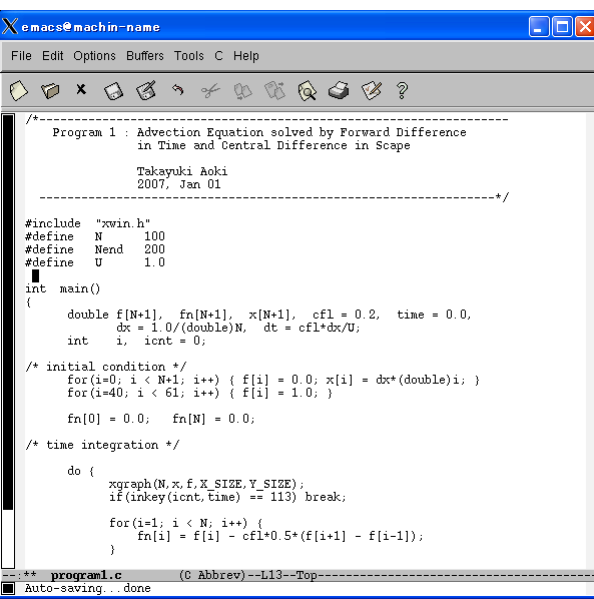

### gnuplot

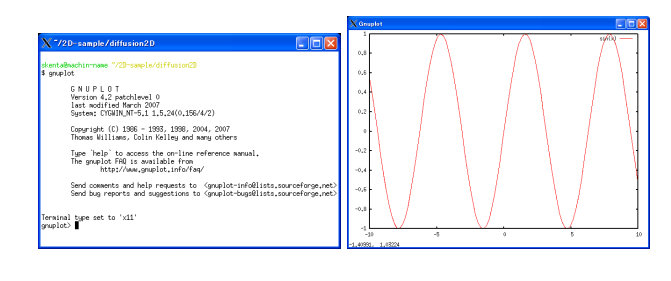

#### X-window gnuplot xterm

\$ gnuplot

#### \$ q

gnuplot  $plot \sin(x)$ 

#### filename

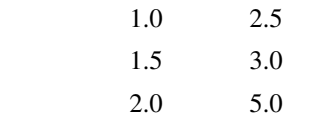

gnuplot plot "filename" w lp

 $\mathbf{w}$  lp

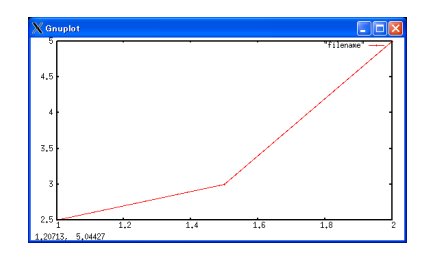

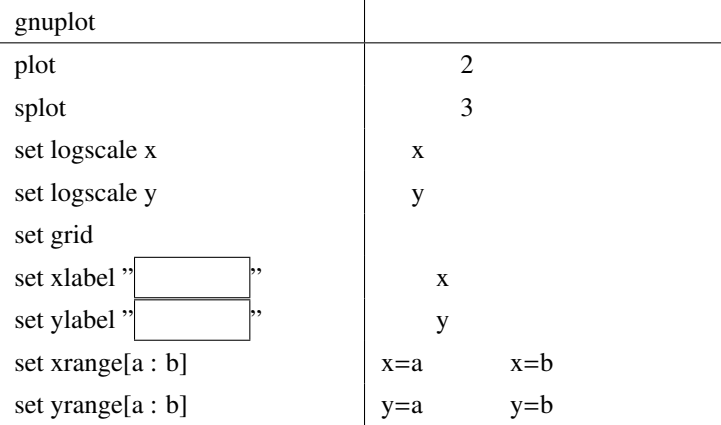